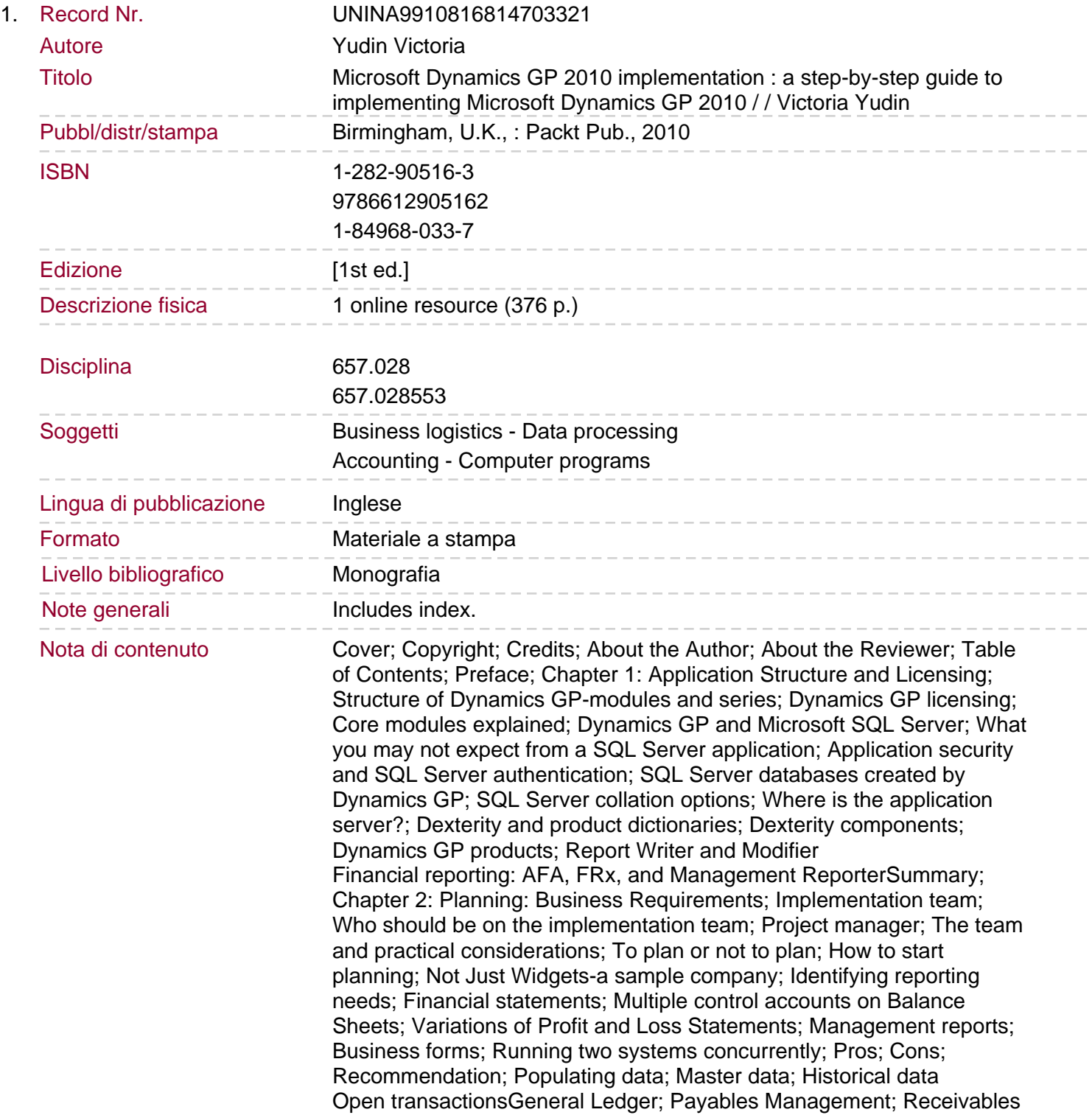

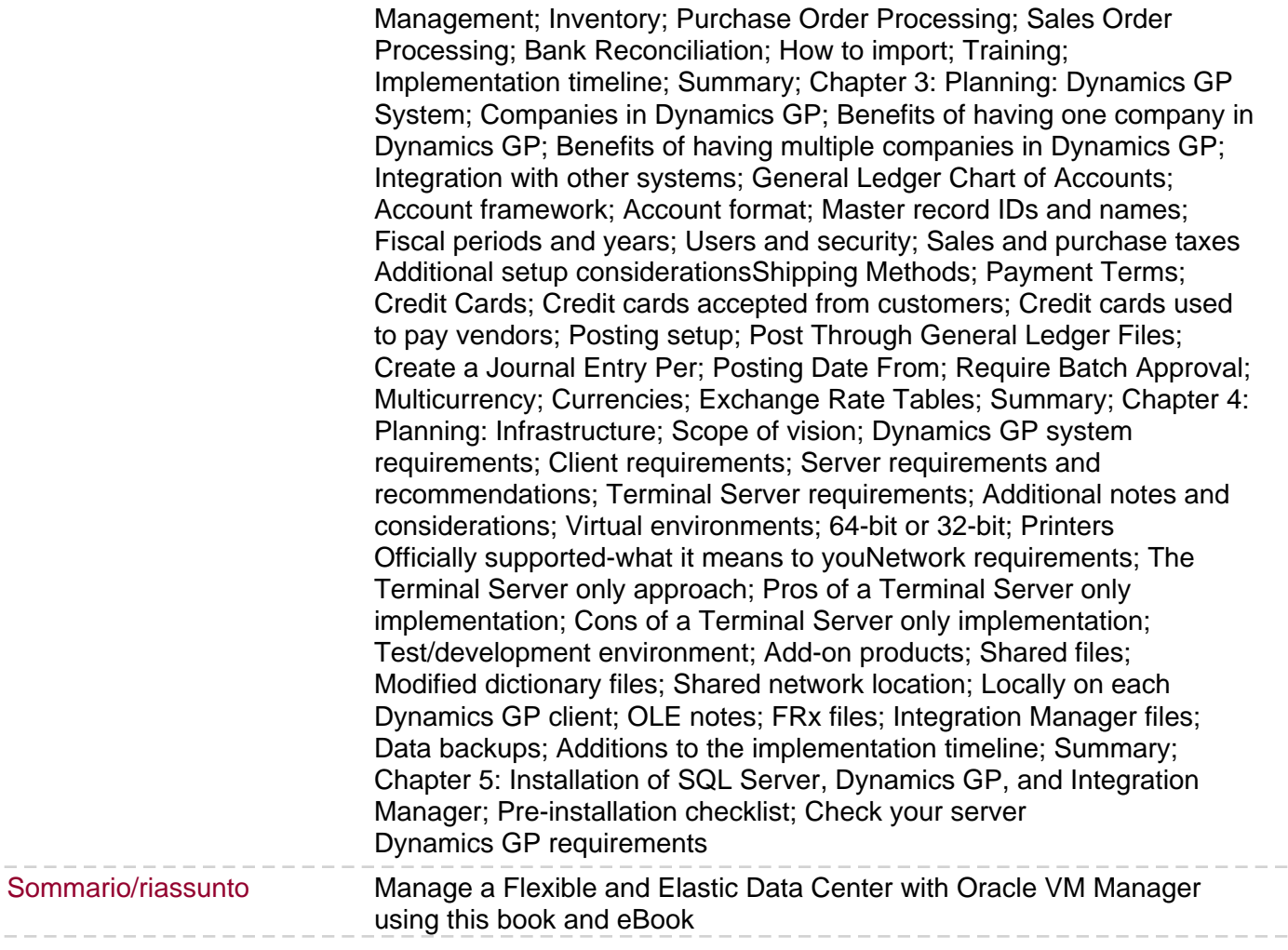

 $-$ 

 $\sim$   $-$